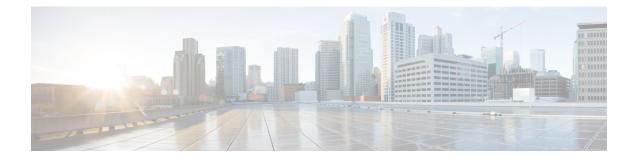

# **CSS Delivery Sequence Configuration Mode Commands**

The CSS Delivery Sequence Configuration Mode is used to configure the order in which traffic is delivered to Content Service Steering (CSS) services and their associated content servers.

| (         |                                                                                                    |  |
|-----------|----------------------------------------------------------------------------------------------------|--|
| Important | This is a restricted configuration mode. In 9.0 and later releases, this configuration mode is deprecated.                       |  |
| <b>(</b>  |                                                                                                    |  |
| Important | The commands or keywords/variables that are available are dependent on platform type, product version, and installed license(s). |  |
|           | • end, on page 1                                                                                                    |  |
|           | • exit, on page 1                                                                                                    |  |
|           | • recovery, on page 2                                                                                                    |  |
|           | • server-interface, on page 2                                                                                                    |  |

#### end

Exits the current configuration mode and returns to the Exec mode.

| Product            | All                                          |
|--------------------|----------------------------------------------|
| Privilege          | Security Administrator, Administrator        |
| Syntax Description | end                                          |
| Usage Guidelines   | Use this command to return to the Exec mode. |

### exit

Exits the current mode and returns to the parent configuration mode.

| Product            | All                                   |
|--------------------|---------------------------------------|
| Privilege          | Security Administrator, Administrator |
|                    |                                       |
| Syntax Description | exit                                  |

#### recovery

In 9.0 and later releases, this command is deprecated.

## server-interface

In 9.0 and later releases, this command is deprecated.